## **wm - portalit - How To Make a Portal to the Luigi Dimension in MCPE (Minecraft PE)**

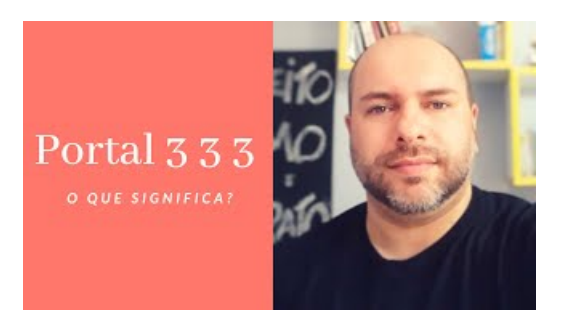

**Portal: The FlashVersion** Check Tax Agent Portal Dashboard for current information about portal availability.

> **Portal - Login** SSO:SSO Login Page SSO:SSO Login PageSSO Login Page

> > **Florida Courts E-Filing Portal** Search this site. Home. Sitemap

> > > **Portal**

Please sign in using your University Network Account username and password. All staff, students and visitors have a University Network Account, however this does not ...

**Portal - Login**

For better performance use Google Chrome...

**Dealer Portal** 

CLIENT PORTAL . CLIENT PORTAL 619-330-6087. Username. Password. Forgot Password ? Loginwith PIN. Forgot Password ? Sign in to your account. Login with Username & Password. For better performance use Google Chrome \* \*...

7361828942245